#### Introduction

Rupesh Nasre.

CS3300 Compiler Design IIT Madras Aug 2015

#### Languages

MI minina  $\overline{\mathfrak{m}}$ **SAYA CINTA PROFITLE** ['jiānu' MI LATKA **COMO** accompas. **GARN** 290 ຣັກເຈົາ **JUMPESC** Roi dikin Aug. **Camp Charm AID**  $ux - K \subset$ d\*  $G_{4}$ lo lon you أركبنايين אי אדםת א ر ہے۔ KL aal. **DI NAME** Пм **ITE MAKE CH STOP** 身低口口 Natural vo *<u>KOUHAN</u>* AT STALLING: **SZERETLEK TIVE** *Trake mas* كاتك المدة أ **情急快 ~ NIMITZTLAZ CTLA** ြုဝ တယ် ுவும் فعاده ند . **ASSAWKKIT** ٦e **WHALE Suivo** No. Ιk المتمكل m a **add Mt** Mush טענו **Jame Handy** KRUCALO URLE ayuaima lo Ke ao reta w **EALS**  $\mu$ ALOR **ME SUM** Nu Big Kita ε n you with YIKU ZOLTLE 0 A GINGUS WA KO rumb<sub>ant</sub> **A DOOM** 1 *i ngra* kat Ngiya kuma  $\mathcal{C}^{\mathcal{S}_{\mathcal{A}}}_{\mathcal{A}}$ mo Time-Nikoukurila Maam mayo carres Me on doe no Highways Tip تخصا nti II khi **August Jmbille** mnong Filme The net solve money for motion ku 44 of Clarkenes NGNI WAN NU

Wall of Love, Paris Source: google images

#### Languages

- Why do we need languages?
	- Humans communicate
		- sign language, body language, braille
	- Birds communicate
		- mark territories, attract for mating, warn danger
	- Animals communicate
		- mark territories, convey need, preparation for attack
	- Aliens?

### Programming Languages

- Why do we need programming languages?
- And why so many?
	- What is your first language?
	- Tamil. Yours?
	- C.

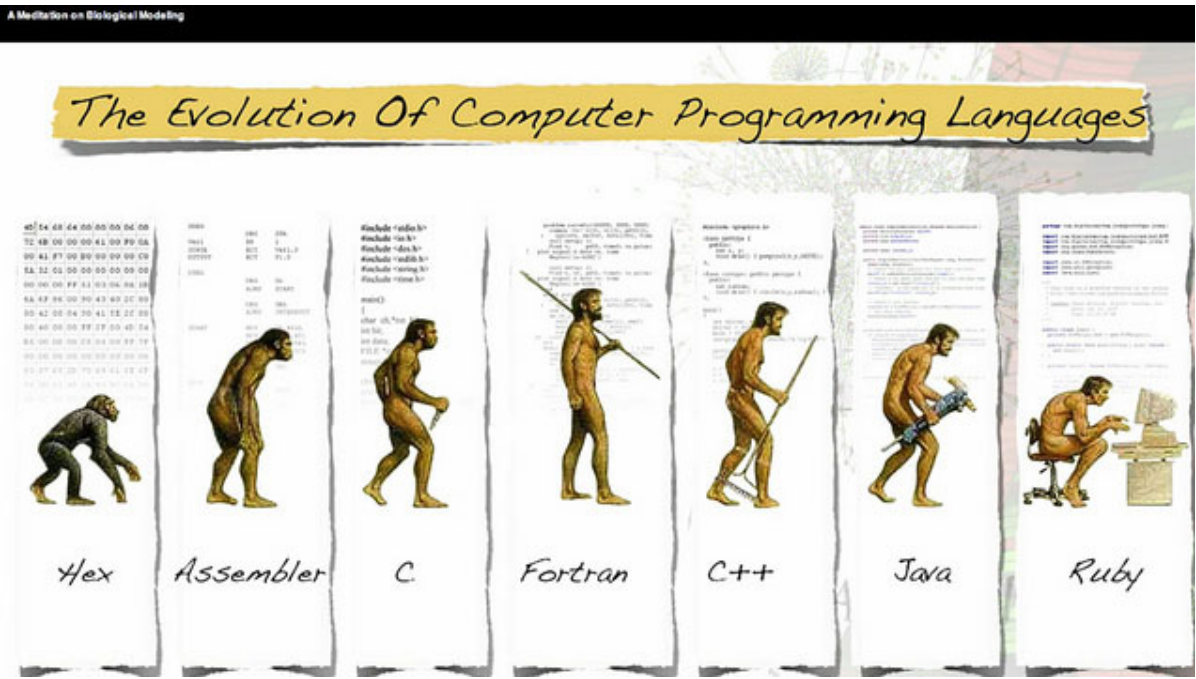

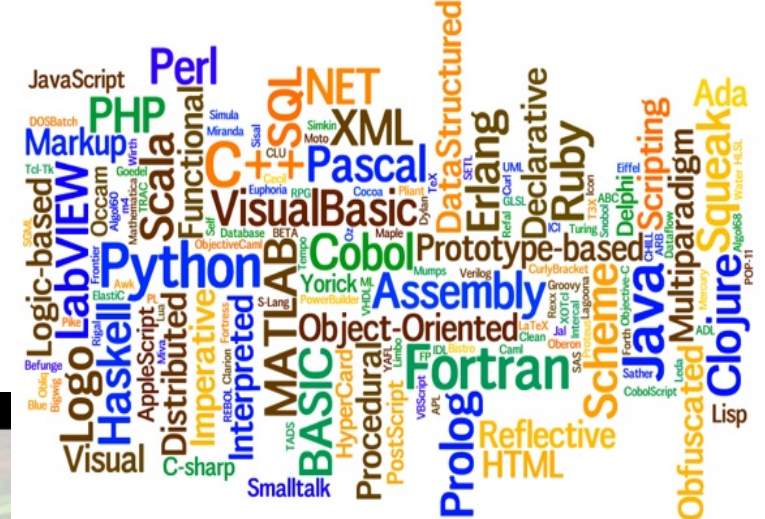

4

## Programming Languages

- There are some special purpose languages
	- HTML for webpages
	- LaTeX for document formatting
	- ps for postscript files; sql, VHDL
	- Shell scripts, awk, grep, sed
	- Makefile has a language; smtp
	- How about google search?
		- filetype:pdf, link[:www.cse.iitm.ac.in](http://www.cse.iitm.ac.in/)
	- Gmail: in:unread, in:starred
	- $-$  vi: :se ai, :wq, :se ft=c
	- What about ls -l, ls -Ri, ls --color, ls -1 dir1 dir2 ?

# Language is for Communication

- Using mobile buttons
- Using ipad touch
- Using a calculator
- Using a fan switch
- Using a remote for projector / laser

6 ... some of these are not programmable today. They have a limited abstraction. We will work with programming languages.

# Compiler

- When do we need a compiler?
	- நான தமிழ ெதரியமா
	- मुझे िहिंदी आता हिै
	- $\tilde{3}$ ను తెలుగు తెలుసు
	- I know English

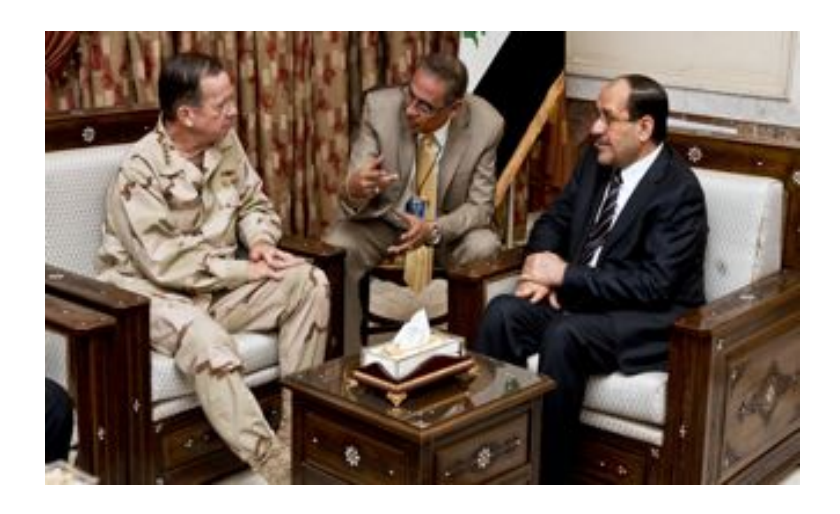

7

# Jobs of a Compiler

- Translate: input language, output language
- Maintain correctness
	- िपिताजी अजमेर गए <sup>|</sup>
	- Father died today.
- Be efficient
	- Why are you laughing?
	- I understood yesterday's joke.
- Generate a good language
	- I got books but more than that I got your letter.
	- मैं किताबे, लेकिन मैं अपने पत्र मिला है कि अधिक से अधिक

#### Good Language

I got books but more than that I got your letter.

मै किताबे, लेकिन मै अपने पत्र मिला है कि अधिक से अधिक मिला है।

I have books, but I got your letter got more than that.

मैं किताबे हैं, लेकिन मैं अपने पत्र है कि अधिक से अधिक मिला।

I have books, but that's more than I got your letter.

मैं किताबे है, लेकिन लगता है कि मैं अपने पत्र मिला है की तुलना मे अिधिकि हिै।

I have books, but I have received your letter is more than.

मैं किताबे है, लेकिन मैं अपने पत्र की तुलना में अधिक है प्राप्त हुआ है।

# Compilers work with Strings

- Characters, words / tokens, sentences, programs
- Fun with strings
	- quick brown fox jumps over the lazy dog
	- stewardesses
	- typewriter
	- skepticisms
	- quine

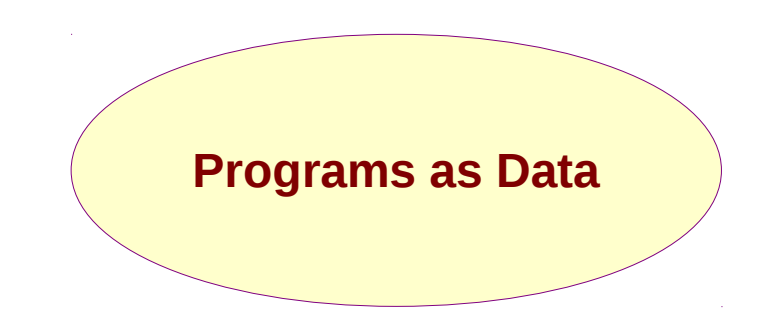

char\*f="char\*f=%c%s%c;main(){printf(f,34,f,34,10);}%c";main(){printf(f,34,f,34,10);} char\*f="char\*f=%c%s%c;main(){printf(f,34,f,34,10);}%c";main(){printf(f,34,f,34,10);}

# Why should we Design a language?

#### • Language matters!

- A: Would you accept a gamble that offers a 10% chance to win \$95 and a 90% chance to lose \$5?
- B: Would you pay \$5 to participate in a lottery that offers a 10% chance to win \$100 and a 90% chance to win nothing.
- Outcomes of a treatment for lung cancer. Two descriptions were:
	- C: The one-month survival rate is 90%.
	- D: There are 10% deaths in the first month.
- 11 • B fetched many more positives. 84% physicians chose option C. Source: Thinking Fast and Slow, Daniel Kahneman

# Why should we Design a Language?

#### **Asian disease problem.**

An asian disease is expected to kill 600 people. Two alternative programs are proposed.

- If program A is adopted, 200 people will be saved.
- If program B is adopted, there is a one-third probability that 600 people will be saved and a two-thirds probability that no people will be saved.

A substantial majority of respondents choose program A, due to preference to a sure option than gamble.

Now change the description.

- If program A' is adopted, 400 people will die.
- If program B' is adopted, there is a one-third probability that nobody will die and a two-thirds probability that 600 people will die.

A large majority chose B'.

# Why should we Design a Language?

#### **The KMPL Fallacy**

- Virat switches from a car of 12 km average (per liter) to a 14 km.
- Dhoni switches from a car of 30 km average to a 40 km.
- If both drivers travel the same distance over a year, who saves more fuel by switching?
- One may "feel" that Dhoni saves more, but calculations say the opposite. Say they both travel 10K km in a year. Virat reduces his consumption from 833 liters to 714 liters, saving 119 liters. Dhoni's consmption reduces from 333 to 250 saving 83 liters.
- Instead of the average in km/liter, the fuel efficiency should be in liter/km or liter/100km.

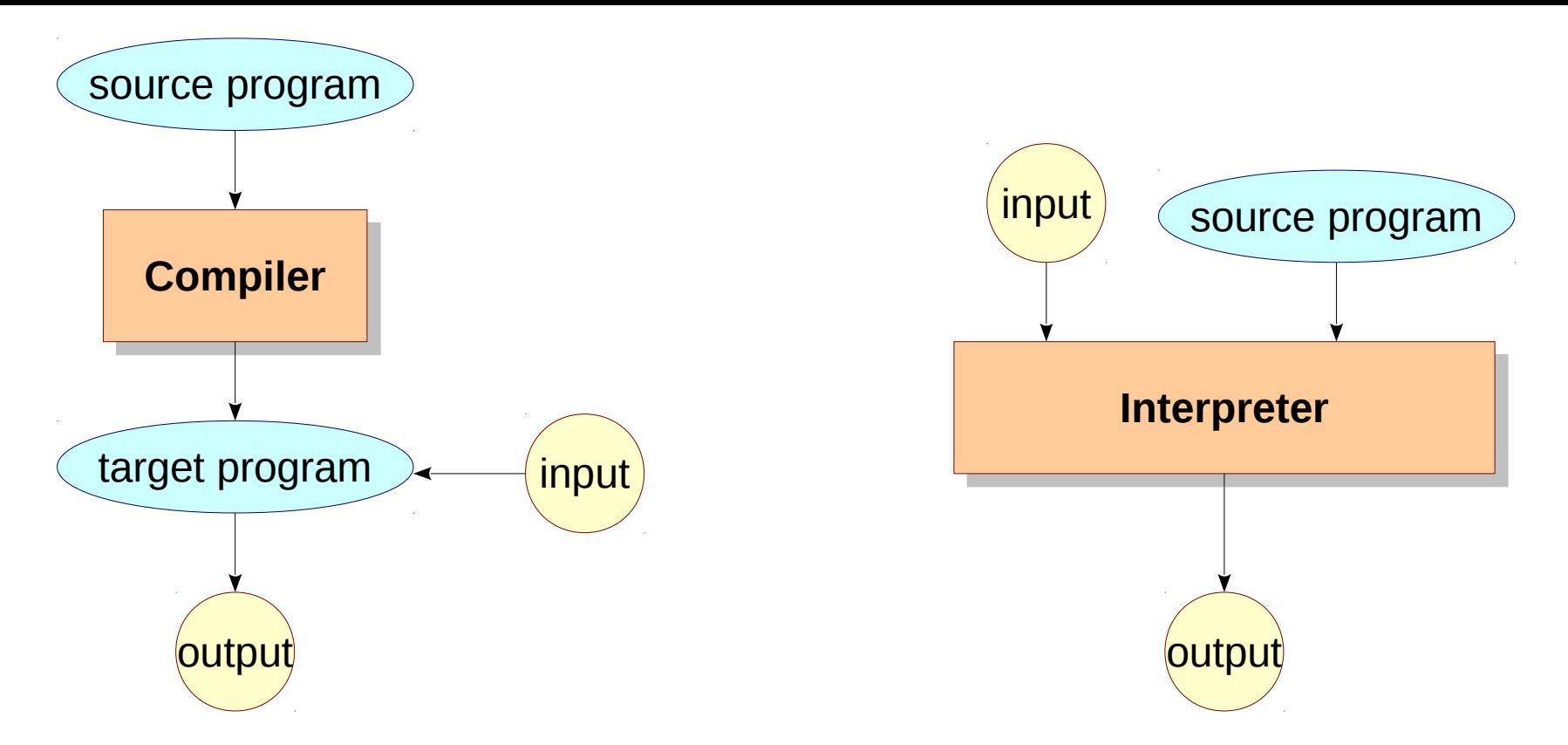

- What does this mean?
	- You may be able to do the following with interpreters.

```
x = 0; y = 0;
echo "Enter a variable name: ";
$line = fgets(STDIN);
$line = fgets(STDIN);
$line = trim($line);
$line = trim($line);
${$line} = 20;
${$line} = 20;
echo "x=$x, y=$y\n";
echo "x=$x, y=$y\n";
```
How about C? void main() {  $int x = 0, y = 0,$ **#include "/dev/stdin" #include "/dev/stdin"**  $= 10;$ printf(" $x = %d, y = %d \n\infty$ ", x, y); |<br>|<br>| }

> 14 **Everything is fair in love, war and C.**

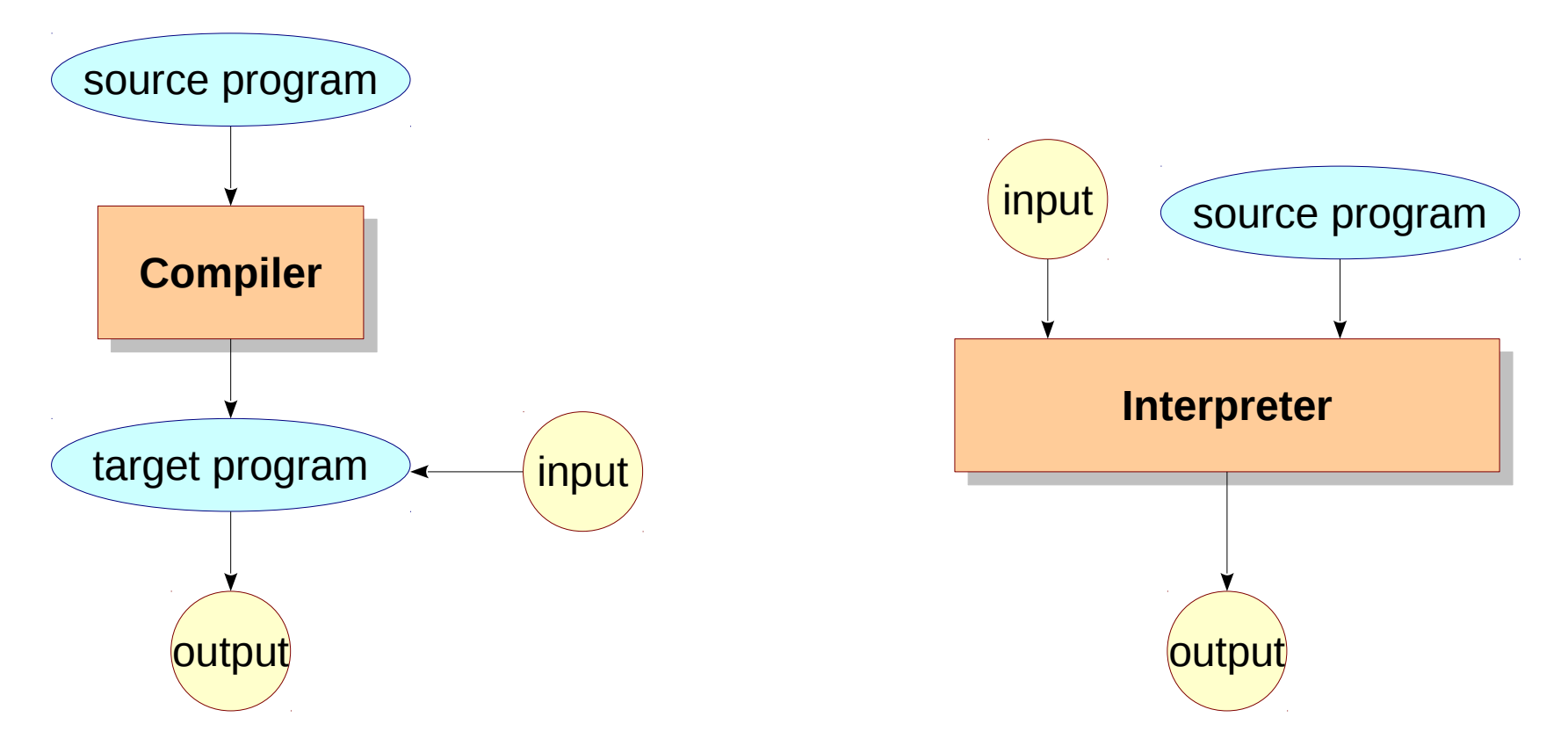

- What does this mean?
	- You may be able to do the following with compilers.

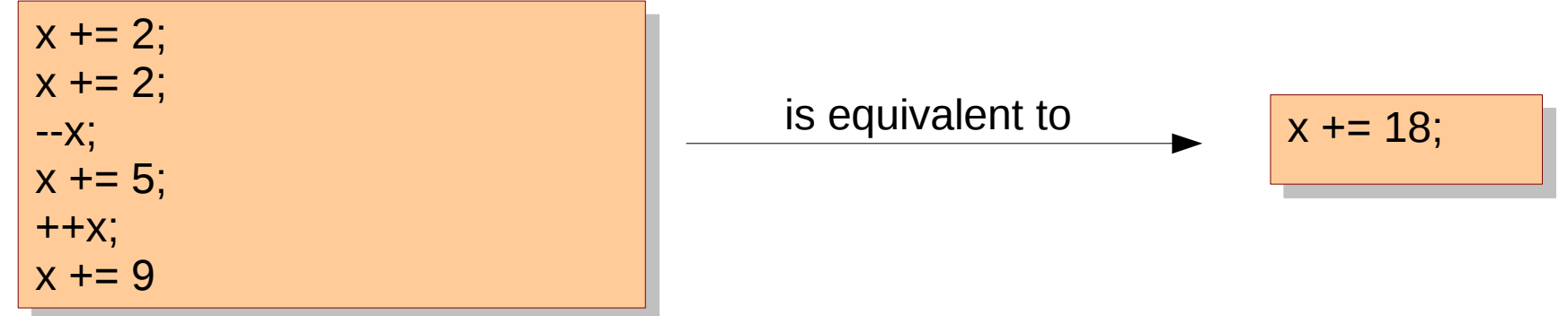

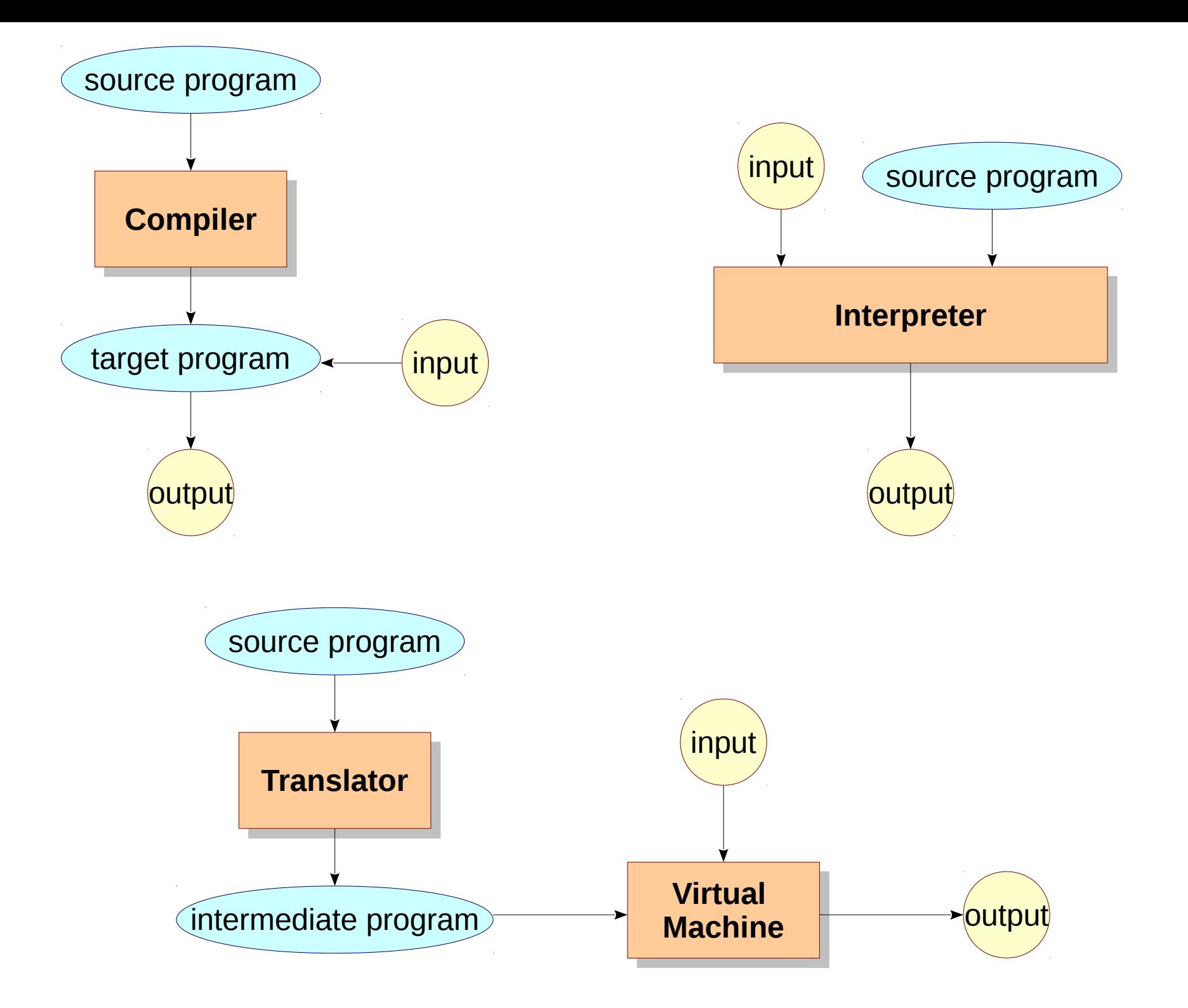

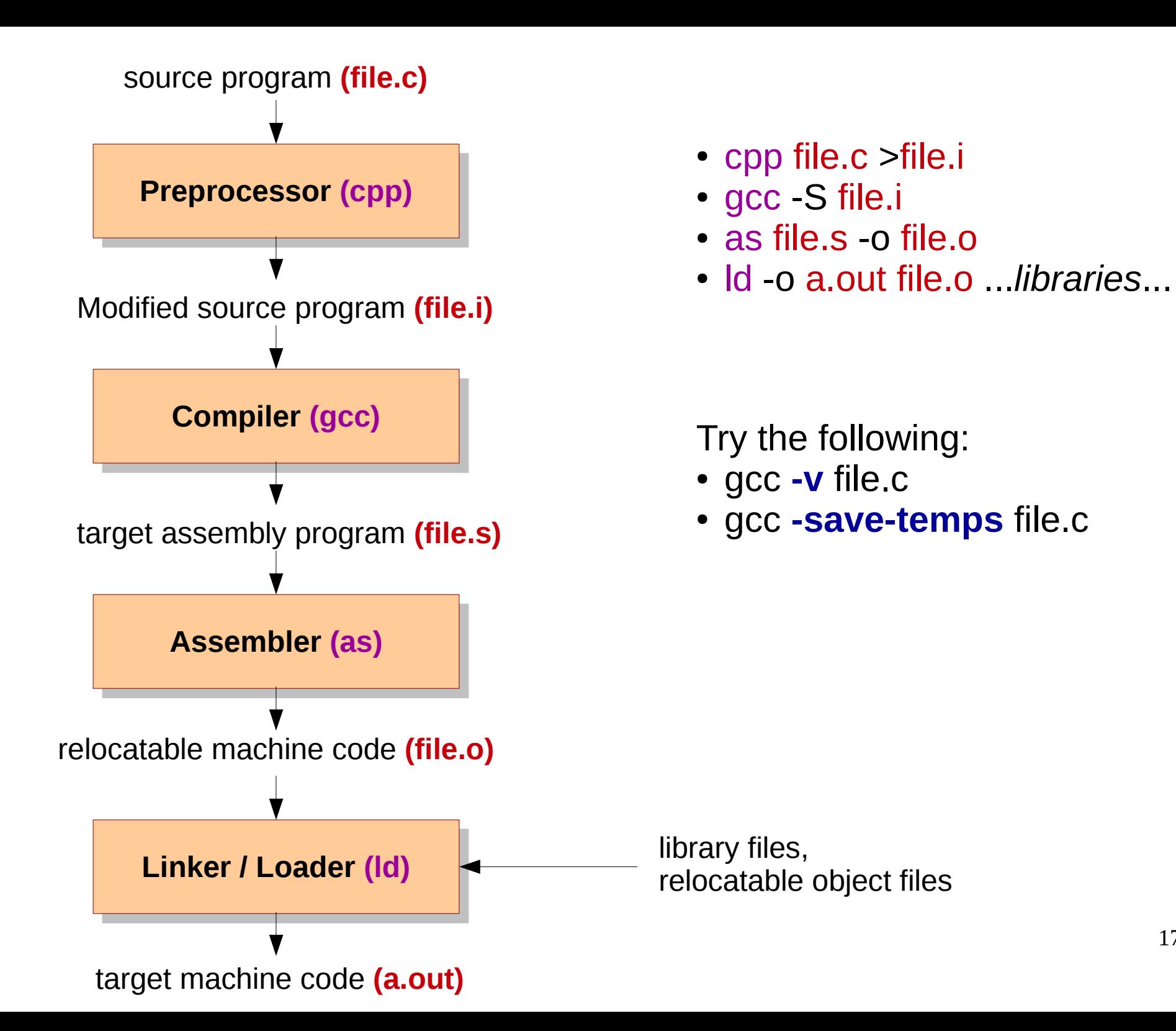

#### Language Processors

- **Preprocessor**: collects source programs, expands macros.
- **Compiler**: Translates source program into a lowlevel assembly.
- **Assembler**: Produces (relocatable) machine code.
- **Linker**: Resolves external references **statically**, combines multiple machine codes.
- **Loader**: Loads executable codes into memory, resolves external references **dynamically**.

#### Homework

• Exercises 1.1.1-5 from ALSU.

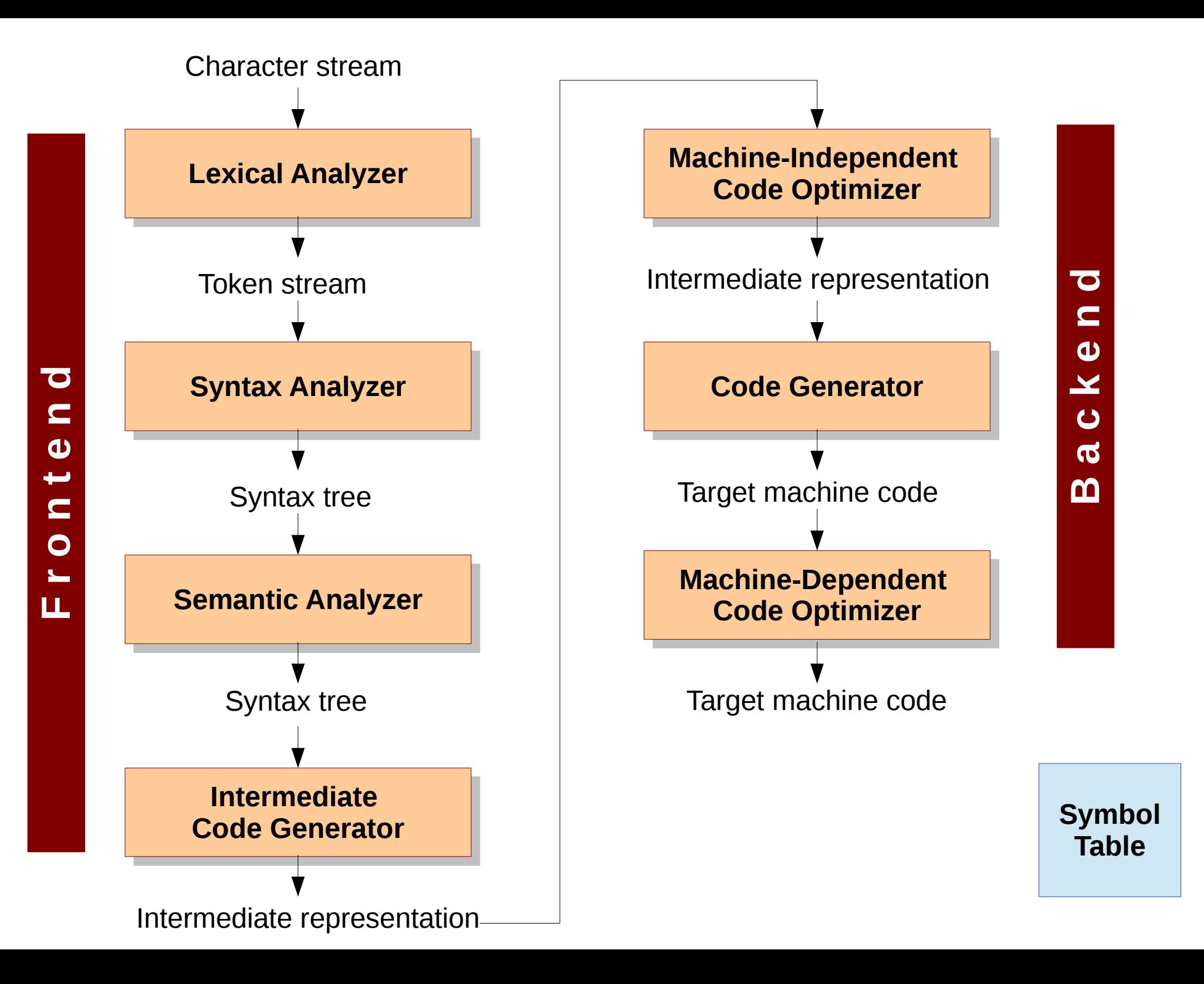

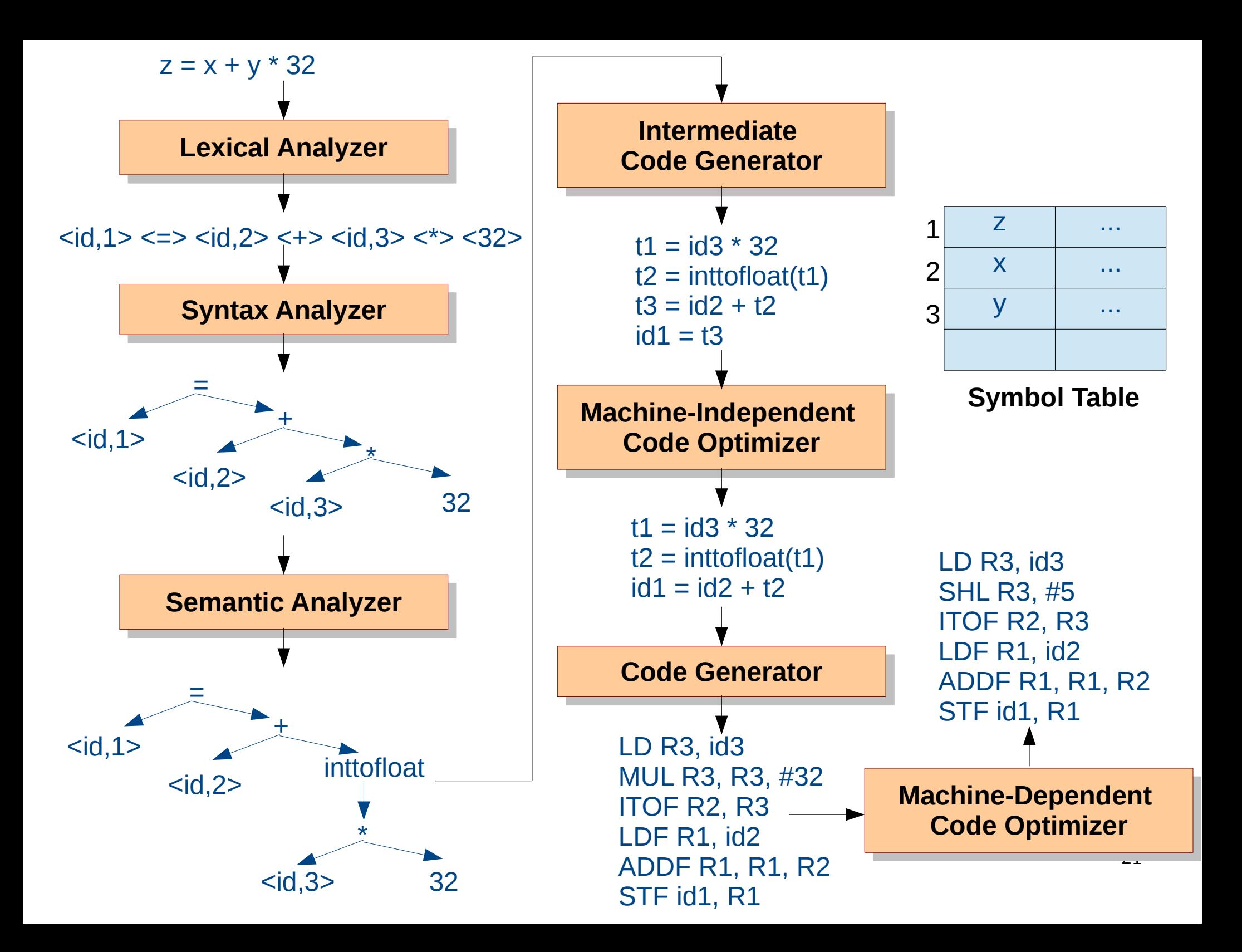

# Symbol Table

- Record variable names
- Collect their attributes
	- Type (int, char)
	- Storage requirement ([30], 1)
	- Type modifiers (const, static)
	- Scope (global, static)
	- Information about arguments (for functions)
- Efficient insertion, search (sometimes deletion)
	- C: **int** x, y, z;
	- Pascal: **var** x, y, z: **integer**;
	- Javascript:

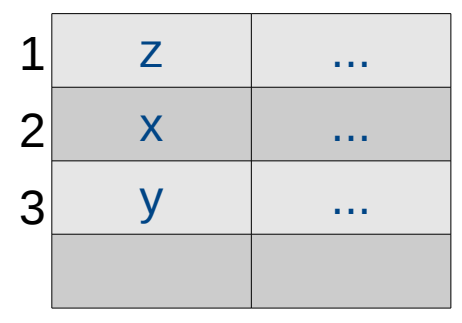

**Symbol Table**

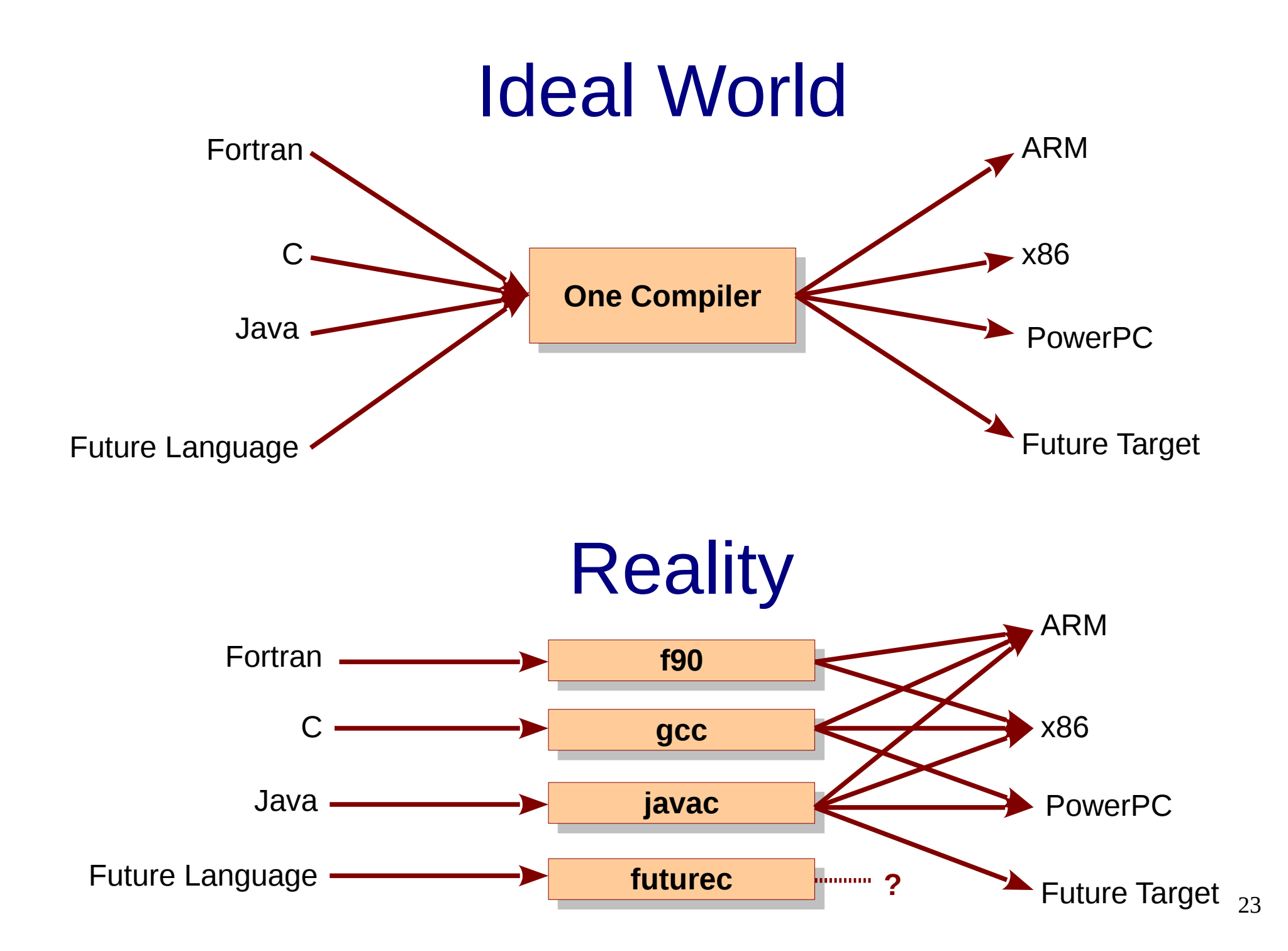

# Reality getting worse

- I don't have a compiler for this platform.
- My program compiles with an older version of gcc.
- My program compiles with the new version, but does not run on this new platform.
- My program compiles with an older gcc if you disable optimizations.
- 24 • My program compiles if you have Ilym 3.4, clang 3.5, gcc 4.7.1 on x86\_64 with lonestar 1.2 or above on Ubuntu 12 or below.

## Evolution of Programming Languages

- First electronic computers in 1940s.
- Programmed in machine language (0 and 1).
	- Move data from one location to another.
	- Add the content of two registers.
	- Compare two values

– ...

 $\bullet$ 

S I o w,  $T_e^D i^u s$ , and ErorrP run.

#### Maggie and Buildings

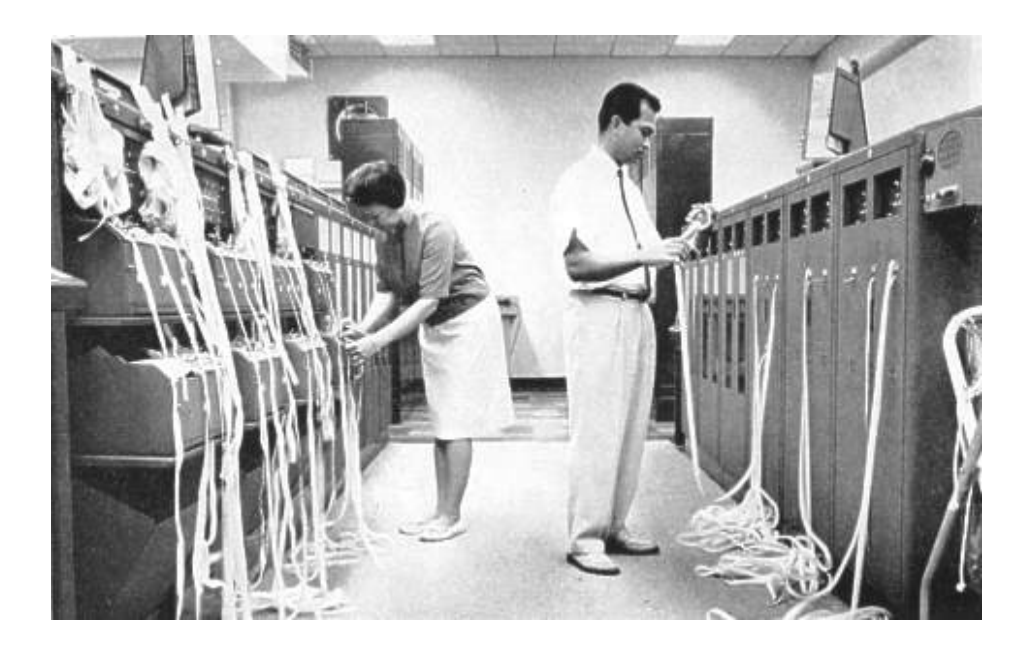

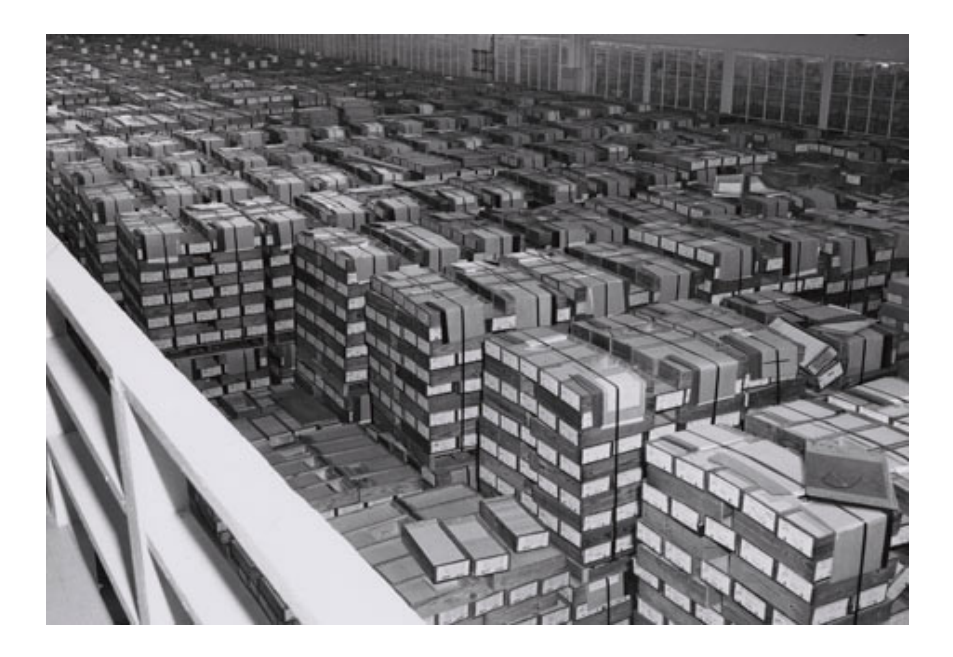

**Punched Tape Punched Card**

#### **Punched Tape**

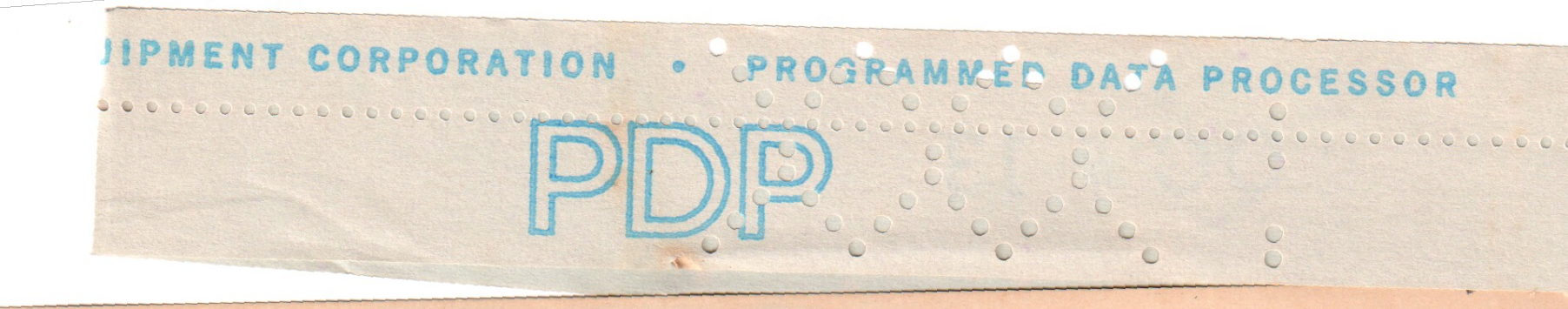

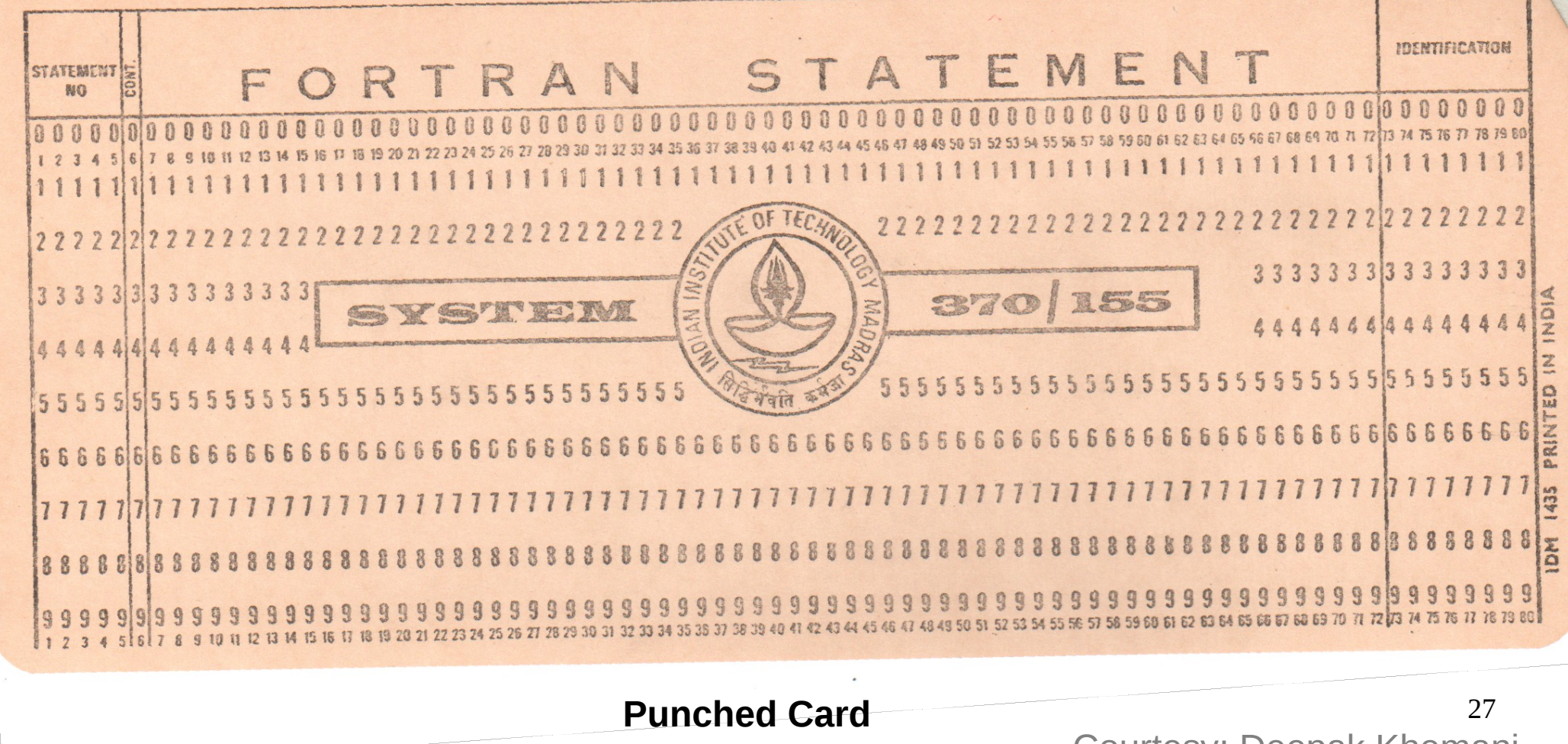

Courtesy: Deepak Khemani

## Evolution of Programming Languages

- Assembly languages in early 1950s.
	- Initially, only mnemonics for machine instructions
	- Later, support for macros
- High-level languages in late 1950s.
	- **Fortran** for scientific computing
	- **Cobol** for data processing
	- **Lisp** for symbolic computation
	- These were so successful that they are still in use.

# PL Classification

- Thousands of languages
	- Need to be categorized
- Based on paradigm
	- Imperative (c, c++, java), declarative (lisp, prolog)
- Based on generation *(think of generation gap)*
	- First (machine), second (assembly), third (fortran, cobol, lisp, c), fourth (sql, ps), fifth (prolog)
- Others
	- OO (c++, c#, Ruby), scripting (awk, js, php, python, ruby)

# Compiler Writing

- is challenging.
- A compiler is a large program.
- A compiler must translate correctly potentially infinite set of programs that could be written in the source language.
- The problem of generating the optimal target code from a source program is undecidable.
	- Heuristics and Trade-offs.
- **Compilers is an area where Theory meets Practice.**

## Static versus Dynamic

- Time
- Compilation
- Optimization
- Analysis
- Type
- Linking
- Scoping

## Static versus Dynamic

- Time: compilation versus execution, preprocessor versus compilation
- Compilation: gcc versus jit
- Optimization: without and with input
- Analysis: without and with environment
- Type:
	- strongly typed versus scripting languages
	- inheritance
- Linking: .a versus .so
- Scoping

## Static versus Dynamic

- Time
- Compilation
- Optimization
- Analysis
- Type
- Linking
- Scoping

```
int i = 1;void f() {
void f() {
      printf("%d", i);
printf("%d", i);
 }
void main() {
void main() {
      int i = 2;
      f();
 }
}
}
```
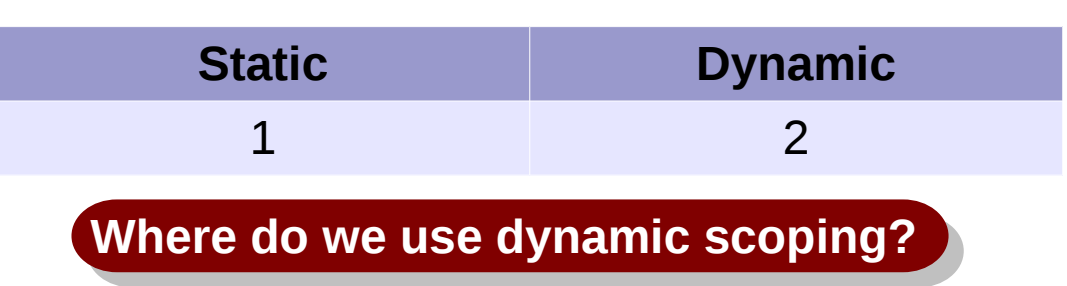

#### Classwork

• Find the output of the program under static and dynamic scoping.

```
int a = 1, b = 2, y = 3;
void gun(int x, int b) {
 printf("%d %d\n", x, b);
 printf("%d %d\n", x, b);
 }
void fun(int x, int y) {
void fun(int x, int y) {
 printf("%d %d\n", x, y);
 printf("%d %d\n", x, y);
 gun(a, y); 
 gun(a, y); 
 }
void main() {
void main() {
int a = 3;
 \mathcal{L}int b = 4;fun(a, b); }
 gun(a, b);
 gun(a, b);
 fun(a, b);
 fun(a, b);
 }
}
}
 {
 }
}
```
#### Parameter Passing

- Call by value
	- This happens in C
- Call by reference
	- Supported in C++, aliasing
- Call by name
	- Macros
- Call by value-result
	- Supported in ADA

```
int i = 1;
int \text{tip} = \text{&i};void f(int x) {
void f(int x) {
      int y;
int y;
      x = 3;ip = \&y;x = i+x+2;}
void main() {
void main() {
      f(*ip);
f(*ip);
      printf("%d", i);
printf("%d", i);
 }
}
}
```
Call by value: 1 Call by reference: 8 Call by name: 3 Call by value-result: 6

#### Classwork

• Create an example that does not use pointers which produces different output under the four parameter passing schemes.

#### Reordering Transformation

• When can a compiler reorder instructions?

 $\text{int } \text{f}(\text{int } \&\text{a, int } \&\text{b}) \left\lbrace \; \right|$  $a=4;$  $c = b;$ }<br>| }

$$
\begin{aligned}\n\text{int } f(\text{int } \&\text{a, int } \&\text{b}) \left\{ \begin{aligned}\n&\text{c = b;} \\
&\text{a = 4;} \\
&\text{ }\end{aligned} \right.\n\end{aligned}
$$

Such a transformation requires that

- a and b are not referring to the same memory location (RAW).
- a and c are not referring to the same memory location (WAW).

# Aliasing

• In the example, a and b may be aliases, if the function call is  $f(x, x)$ ; *The student whose parents* 

 $\text{int } \text{f}(\text{int } \&\text{a, int } \&\text{b}) \left\lbrace \; \right|$  $a=4;$  $c = b;$ }<br>| }

*stay at ...*

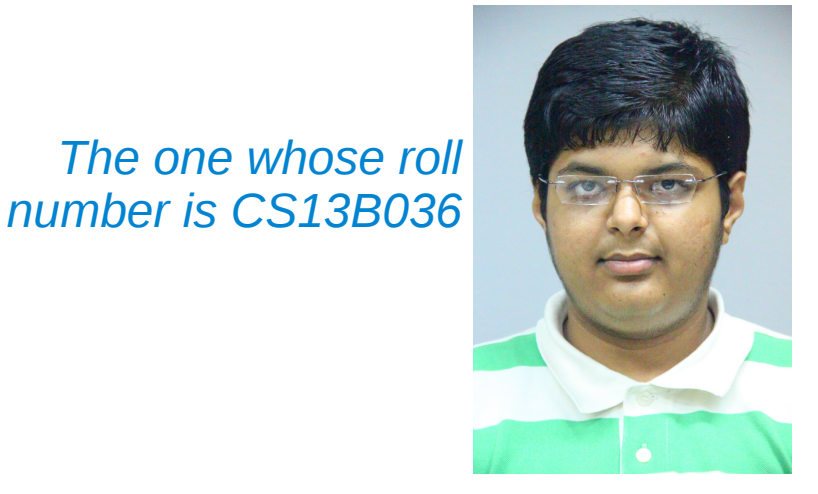

*The one who wears spects, has cgpa of ..., and ...*

*The one who stays in hostel ..., is healthy, and ...*

- Can you have aliasing in C?
- If & operator is disallowed, can there be aliasing?

#### **Homework**:

- Find out what **restrict** keyword does in gcc.
- Exercises  $1.6.1 1.6.4$  from ALSU.